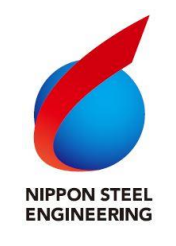

**ニュースリリース**

2022 年 4 月 1 日

日鉄エンジニアリング株式会社

日鉄環境エネルギーソリューション株式会社

### 住友重機械エンバイロメント(株)からの一般廃棄物処理事業の統合開始について

日鉄エンジニアリング株式会社(代表取締役社長:石倭 行人、以下「当社」)の 100%子会社である 日鉄環境エネルギーソリューション株式会社(代表取締役社長:織田 和之、以下「NSES」)は、住友 重機械エンバイロメント株式会社(代表取締役社長:永井 貴徳、以下「SHI-EV 」)と一般廃棄物処理 事業を承継することについて 2021 年 2 月 1 日付けで合意し、吸収分割契約を締結(以下、「本契約」) しておりましたが、このたび本契約を本年 4 月 1 日付けで取引実行(クロージング)し、事業統合を開 始いたしましたので、お知らせいたします。

当社は長年にわたり、廃棄物処理や再生可能エネルギー等のさまざまな環境・エネルギープラントを 建設してきておりますが、施設建設(EPC)事業とともに運転・維持管理サービス型事業(O&M)の強 化にグループを挙げて取り組んでおります。

今回の NSES による SHI-EV の一般廃棄物処理事業の統合は、こうした O&M 事業の強化策の一環と して行うものであり、NSES は当社が建設した全国 37 箇所の廃棄物処理施設 (ガス化溶融炉) に加え て、これまで SHI-EV が運転・維持管理等を行っていた全国 12 箇所の廃棄物処理施設(ストーカ炉な ど)の運転・維持管理を今後担っていくことになります。両社の人材・技術・ノウハウを有機的に統合 し、全国の施設に展開することでシナジー効果を生み出し、廃棄物処理施設の O&M 技術力・サービス 力の向上を図るとともに、O&M 事業を通じて得られる設備改善のフィードバックを EPC 事業へ行って いくことにより総合的な廃棄物処理技術力を強化して参ります。

当社は、環境・エネルギー分野における O&M 事業の成長基盤の拡充を図り、持続可能な循環型社会 の構築に必須のエンジニアリング会社として更なる発展を目指します。

#### **1.本吸収分割の要旨**

(1) 本吸収分割の日程

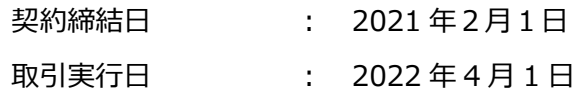

(2) 本吸収分割の方式

SHI-EV を吸収分割会社とし、NSES を吸収分割承継会社とする吸収分割です。

(3) 吸収分割の範囲

SHI-EV が日本国内で営む都市ごみ焼却·リサイクル設備の運転管理·補修改良 (O&M) 及び建設工事(EPC)に係る事業を吸収分割し NSES が承継しました。(但し、キルン施 設に係る事業を除きます。)

#### **2. 当社及び本吸収分割の当事会社の概要**

### ◆ **日鉄エンジニアリング株式会社**

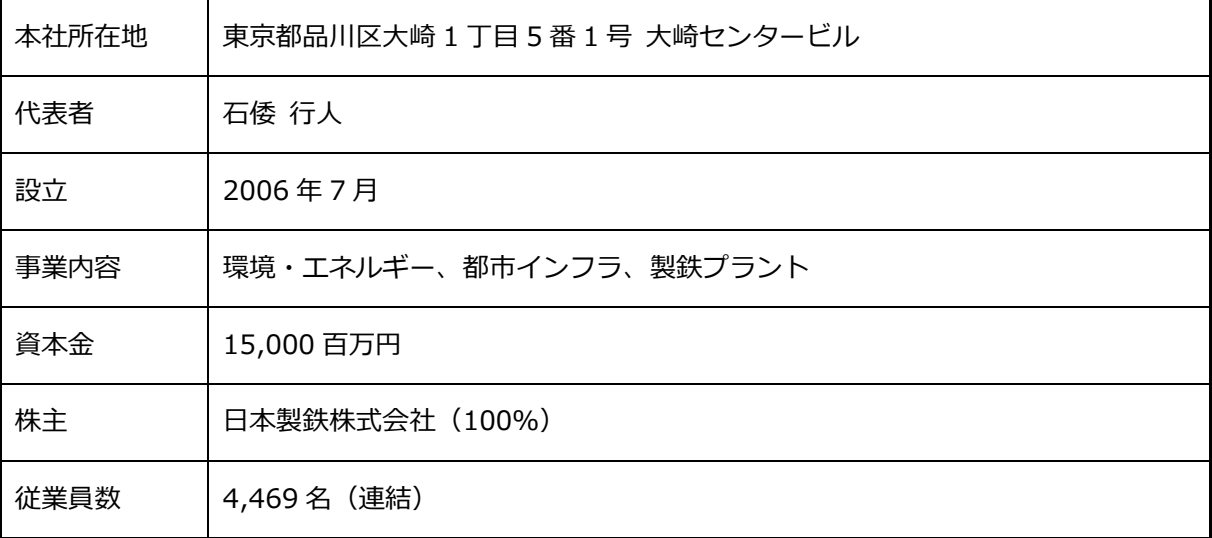

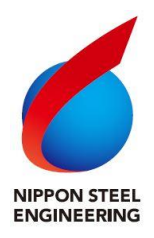

## **日鉄環境エネルギーソリューション株式会社 (承継会社)**

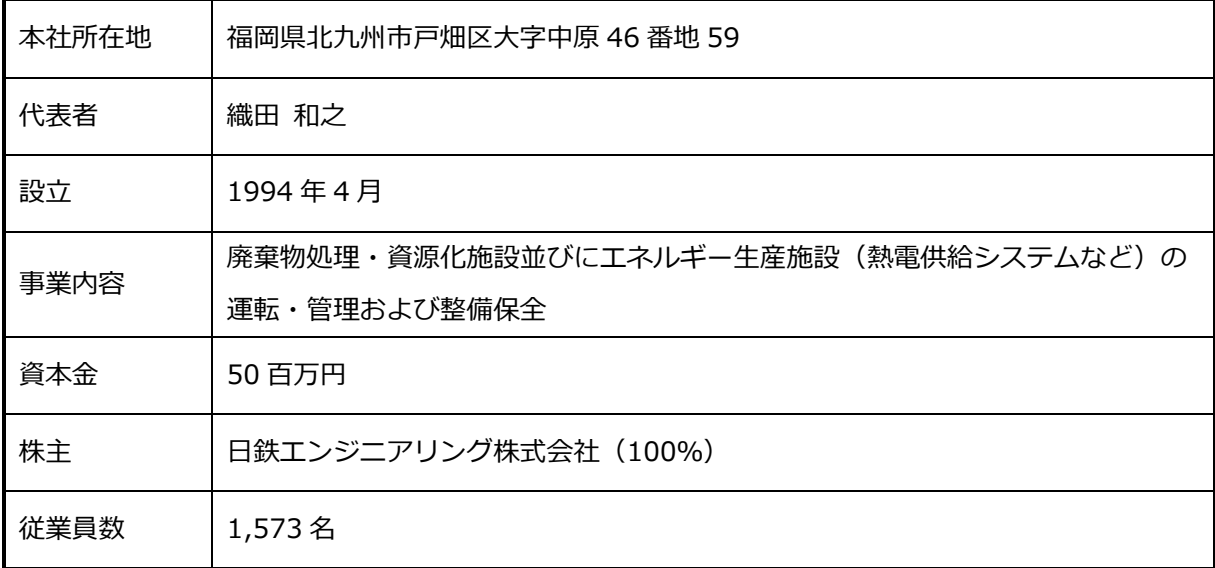

## ◆ **住友重機械エンバイロメント株式会社(分割会社)**

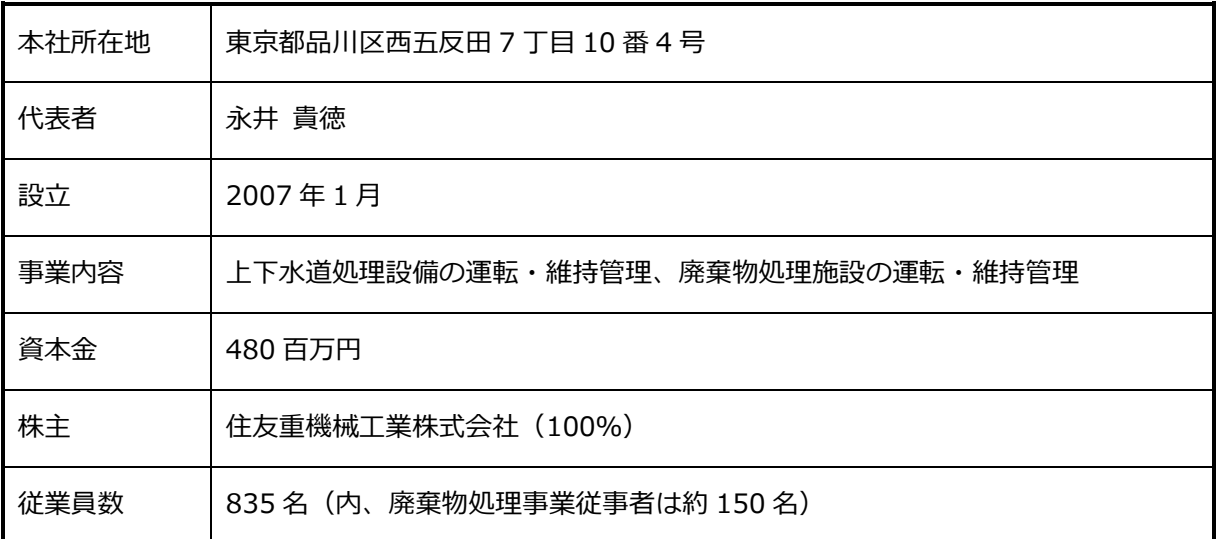

# **【お問い合わせ先】**

日鉄エンジニアリング株式会社

サステナビリティ・広報部 広報室(TEL 03-6665-2366)

URL:<https://www.eng.nipponsteel.com/contact/index.html>